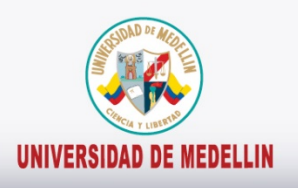

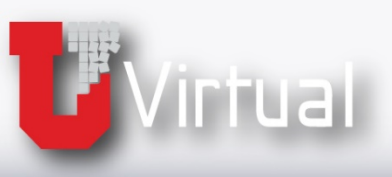

# Manejo de la<br>herramienta

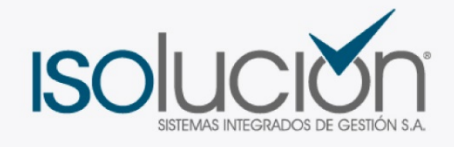

## Búsqueda por palabra clave

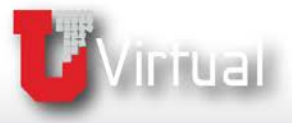

UNIVERSIDAD DE MEDELLIN

### **Búsqueda por palabra clave**

#### *Veamos ahora otra forma de realizar búsquedas de documentos por palabras clave en Isolución.*

Otra forma de realizar búsquedas en **Isolución** es a través de palabras clave. Esta búsqueda se realiza a través de los siguientes pasos:

Hacer clic en *Documentación / Listado maestro de documento.*

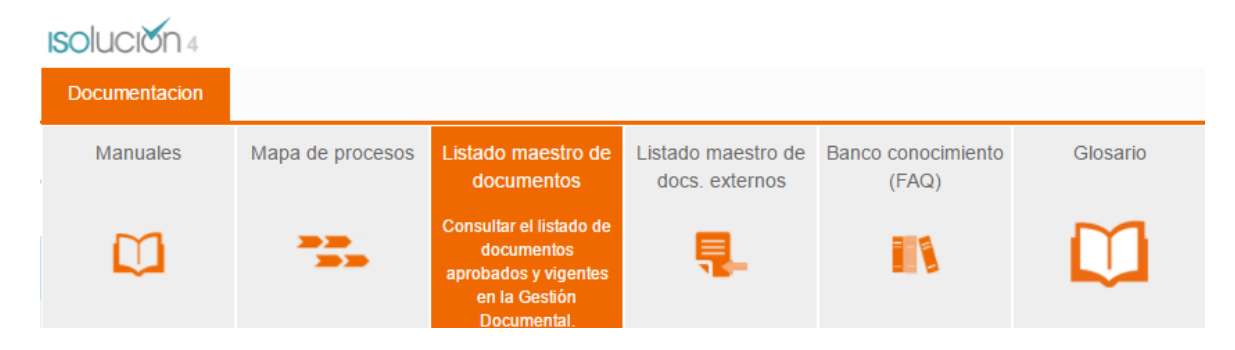

Allí aparece el listado completo de documentos que hacen parte del SGC.

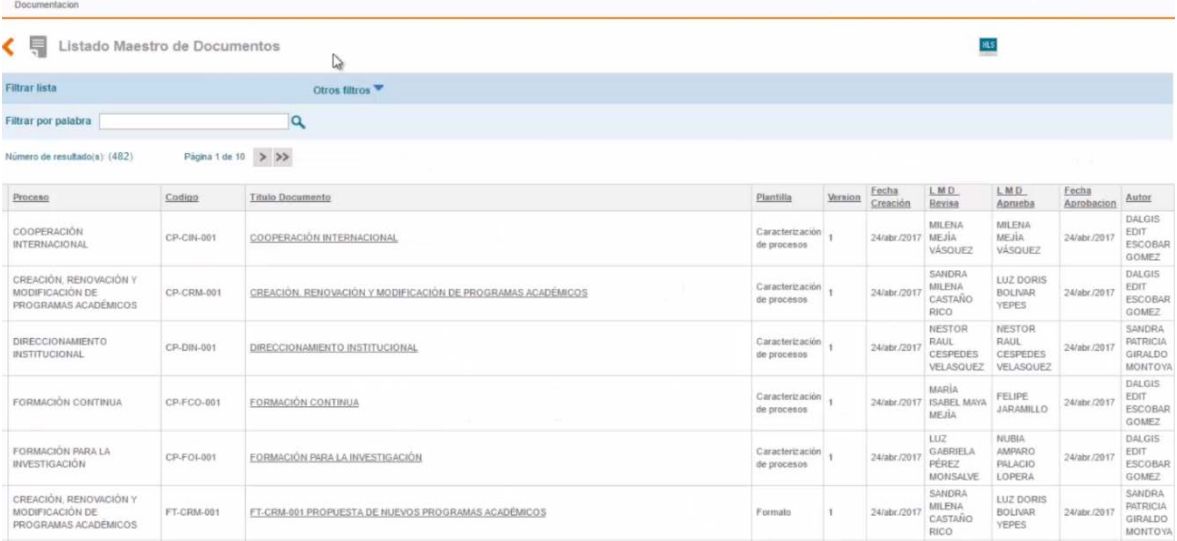

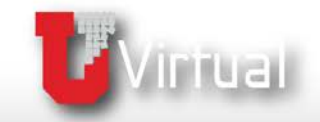

UNIVERSIDAD DE MEDELLIN

Además, se activa la opción: Filtro por palabra, donde se puede digitar una palabra clave que haga parte del nombre del documento a buscar, se presiona enter o se hace clic en la "*Lupa*" que acompaña el control de búsqueda.

Automáticamente **Isolución** mostrará los documentos que coincidan con esta palabra.

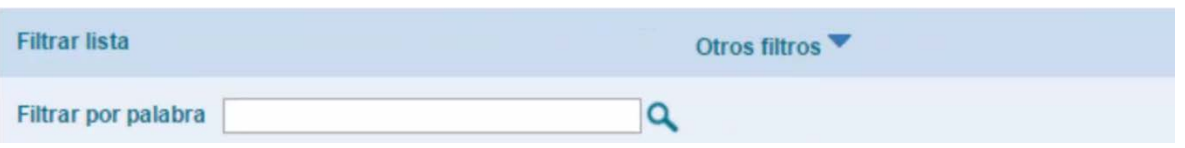

Por ejemplo, si se escribe la palabra virtual, aparecerán los documentos que contengan dicha palabra.

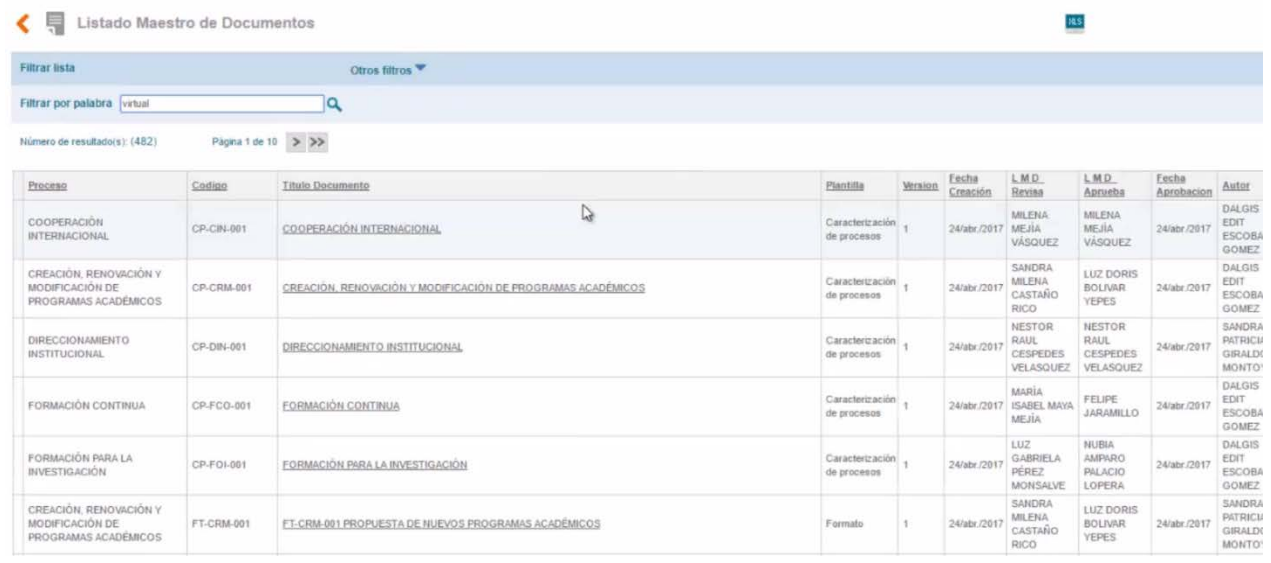

Tenga en cuenta que, en los resultados de la búsqueda por palabra, se activan los filtros por: *fecha,* 

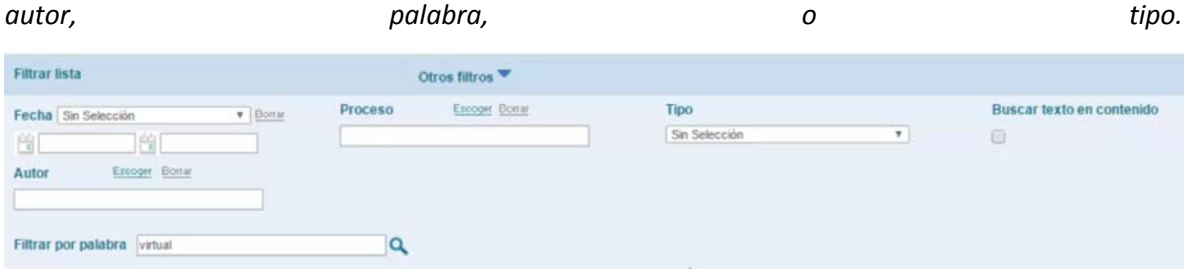

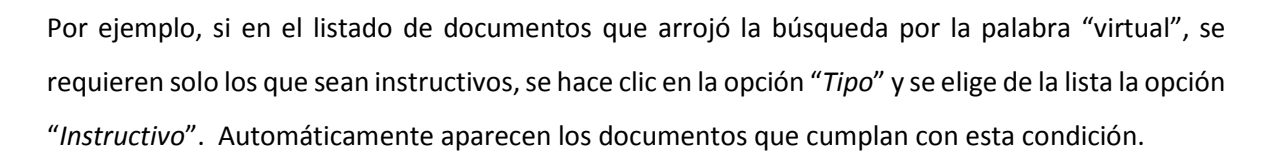

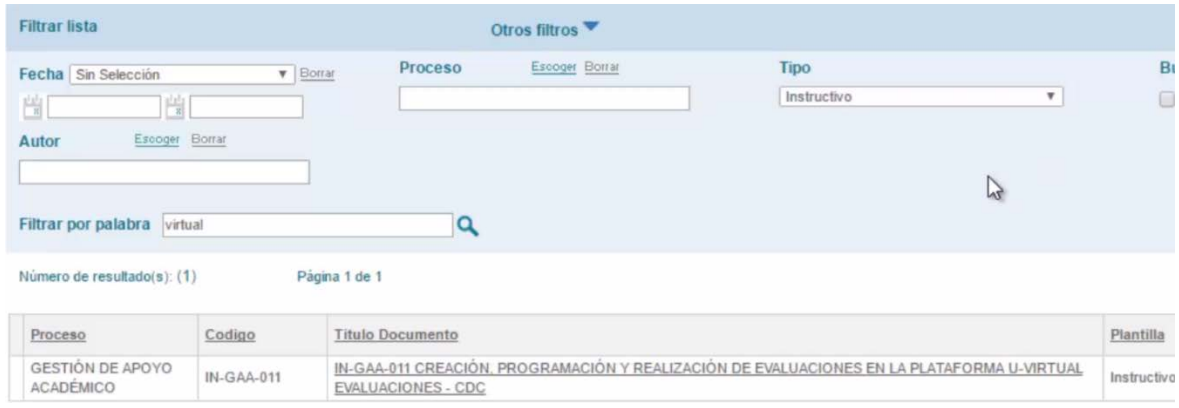

Si se desea borrar el filtro anterior, se elige de la lista "Tipo" la opción: "sin selección".

Además, si se activa la casilla "Buscar Texto en Contenido", **Isolución** buscará la palabra clave, en los contenidos de los archivos del SGC.

Para consultar un documento dé clic en su nombre.

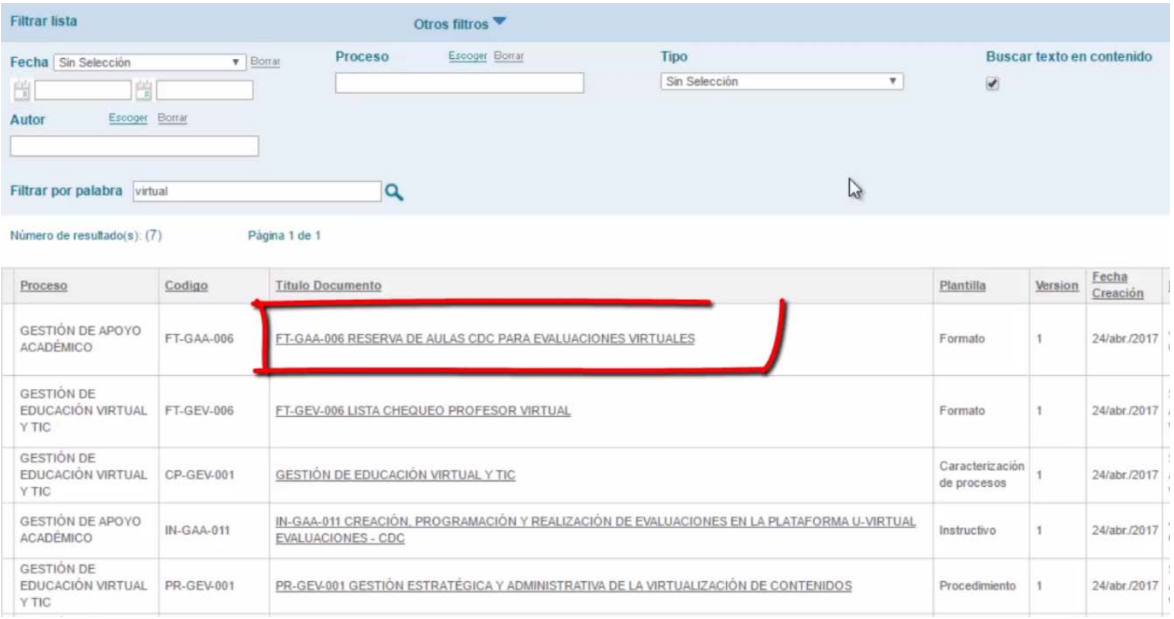

**F**Virrual

UNIVERSIDAD DE MEDELLIN

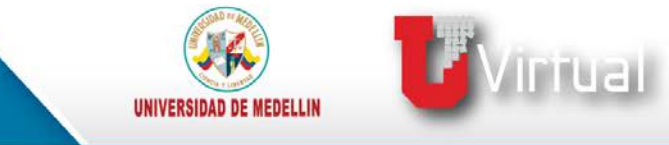

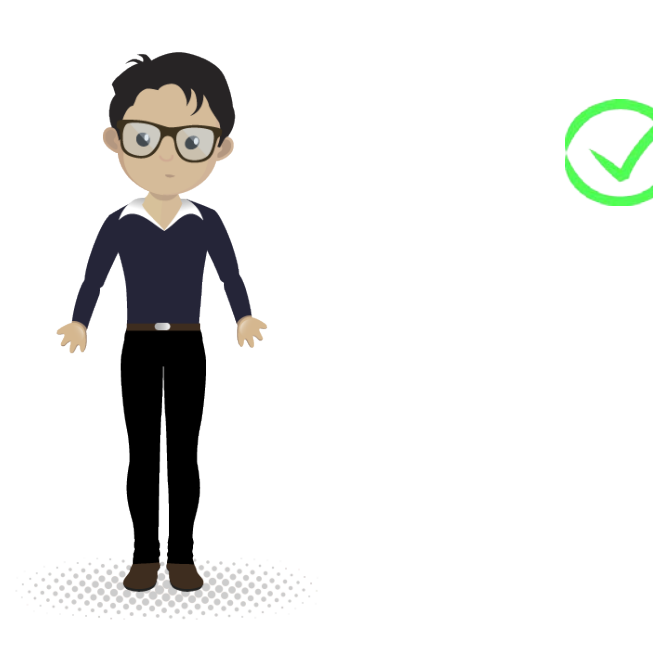

**Hemos realizado entonces búsquedas por palabras clave en ISolución.**

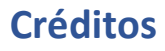

**Sandra Patricia Giraldo Montoya**

Elaboración de contenidos

**Carolina Llanos Tobón**  Gestión pedagógica

**Ricardo Andrés Becerra Agudelo**

Locución

**Daniela García Múnera**  Diseño

**Daniel Jaramillo Grisales** Gestión de recursos educativos digitales

> **Ana Liliana Vera Gómez** Gestión de contenidos virtuales

**Jennifer Ospina Ramírez** Gestión de calidad virtual

#### **María Yesenia Gallego Mejía**

Mediador de TIC

**Sandra Isabel Arango Vásquez**  Líder de Educación y TIC

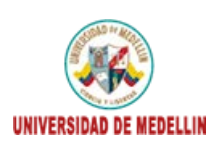

tual .<br>upo de investigación<br>iversidad de Medellín

**F**Virtual

UNIVERSIDAD DE MEDELLIN